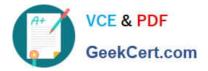

# 1Z0-1033<sup>Q&As</sup>

Oracle CPQ Cloud Service 2019 Implementation Essentials

# Pass Oracle 1Z0-1033 Exam with 100% Guarantee

Free Download Real Questions & Answers **PDF** and **VCE** file from:

https://www.geekcert.com/1z0-1033.html

100% Passing Guarantee 100% Money Back Assurance

Following Questions and Answers are all new published by Oracle Official Exam Center

Instant Download After Purchase

100% Money Back Guarantee

- 🔅 365 Days Free Update
- 800,000+ Satisfied Customers

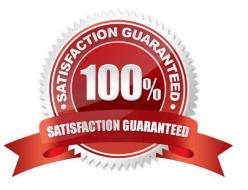

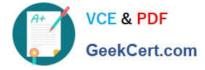

#### **QUESTION 1**

Along with Part Number, Quantity, and Price, you also want to send additional recommended item details from Configuration to Commerce by using a Recommended Item rule. Which two options enable you to achieve this? (Choose two.)

A. Use the Comment field to pass additional details.

B. Pass the additional details by storing them in a Price Book.

C. This is not feasible. Only Part Number, Quantity, and Price can be passed from Config to Commerce by using Recommended Item rules.

D. Concatenate the additional details to Part Number.

E. Use BOM Mapping rules.

Correct Answer: AE

#### **QUESTION 2**

To add items (parts) to a configuration, Recommended Item rules are used. Which two statements are true when using Recommended Item rules?

A. Recommended Item rules can return only the base price of an item (part) and cannot use dynamic prices based off data tables.

B. If multiple Recommended Item rules recommend the same item (part), the item (part) price is picked from the rule that is last in the order.

C. If multiple Recommended Item rules return the same item (part), the quantity of the item (part) is a total of all quantities returned by each rule.

D. Recommended Item rules can show only the base prices defined in the customer specific module.

Correct Answer: BD

#### **QUESTION 3**

An administrator tries to change the document views on an attribute from a participant profile on a given step. But the attribute is not listed in the list of attributes that are available for editing. What are two reasons for this behavior? (Choose two.)

A. The attribute is being referenced in an active Hiding rule.

- B. The attribute is not added to the layout.
- C. The attribute is hidden on the Attribute Details page.
- D. The attribute is a system attribute.

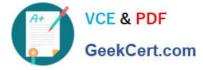

Correct Answer: AB

## **QUESTION 4**

You want to control the information that can be viewed on the transaction page. What must you create to accomplish this?

- A. Constraint Rules
- B. Transition Rules
- C. Participant Profiles
- D. Internal User Definitions
- E. Library Functions

Correct Answer: C

### **QUESTION 5**

Identify two ways in which you can display a message to a user while using simple table-based lookups for an attribute. (Choose two.)

A. defining an advanced BML (CPQ Cloud Language) function for that attribute

- B. setting the message type as Static Entry when selecting an attribute to populate
- C. setting the message type as Table Column when selecting an attribute to populate
- D. defining a static text message for that attribute

Correct Answer: BD

1Z0-1033 PDF Dumps

1Z0-1033 VCE Dumps

1Z0-1033 Exam Questions